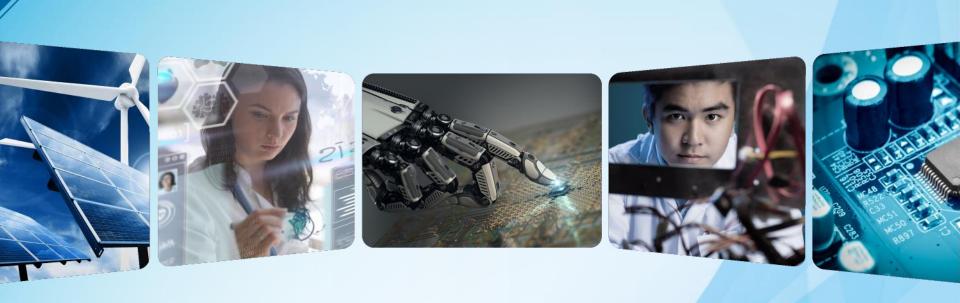

# Leveraging IEEE Resources & the IEEE Xplore Digital Library

Paul Henriques
IEEE Client Services Manager
p.henriques@ieee.org

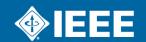

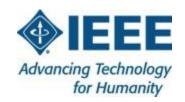

IEEE is the world's largest professional membership association. Our mission is dedicated to advancing technological innovation and excellence for the benefit of humanity.

- +420,000 members in 160 countries
- 39 Societies
- 5 Core Focus Areas
  - Publishing
  - Conferences
  - Standards
  - Membership
  - eLearning

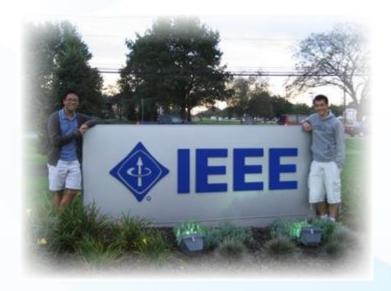

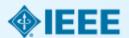

# **IEEE Covers All Areas of Technology**

More than just electrical engineering & computer science

- Aerospace & Defense
- Automotive Engineering
- Biomedical Engineering
- Biometrics
- Circuits & Systems
- Cloud Computing
- Communications
- Computer Software
- Electronics
- Energy
- Engineering
- Imaging

- Information Technology
- Medical Devices
- Nanotechnology
- Optics
- Petroleum & Gas
- Power Electronics
- Power Systems
- Robotics & Automation
- Semiconductors
- Smart Grid
- Wireless Broadband

...and many more

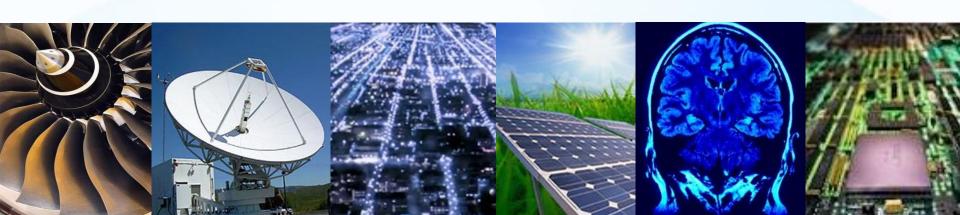

### **New IEEE Journals for 2018**

#### IEEE Letters of the Computer Society

A rigorously peer-reviewed forum for rapid publication of brief articles describing high-impact results in all areas of interest to the IEEE Computer Society.

#### IEEE Control Systems Letters

Peer-reviewed brief articles that provide a rapid and concise account of innovative ideas regarding the theory, design, and applications of all aspects of control engineering.

#### **IEEE Sensors Letters**

Articles on the theory, design, fabrication, manufacturing, and application of devices for sensing and transducing physical, chemical, and biological phenomena, with emphasis on the electronics and physics aspects of sensors and integrated sensor-actuators.

#### IEEE Solid-State Circuits Letters

A monthly publication of original and significant contributions in the area of solid-state circuits. The emphasis is on the transistor-level design of integrated circuits (ICs). Circuits integrated in micro- and nano-electronic (e.g., VLSI) technologies are of principal interest.

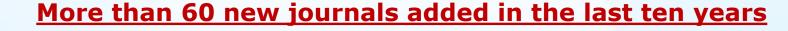

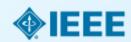

# The IEEE conference collection continues to grow

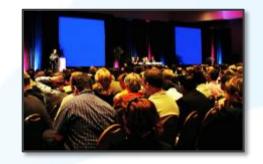

Over <u>1,500</u> annual conferences in 2016 Over 2.5 million total papers

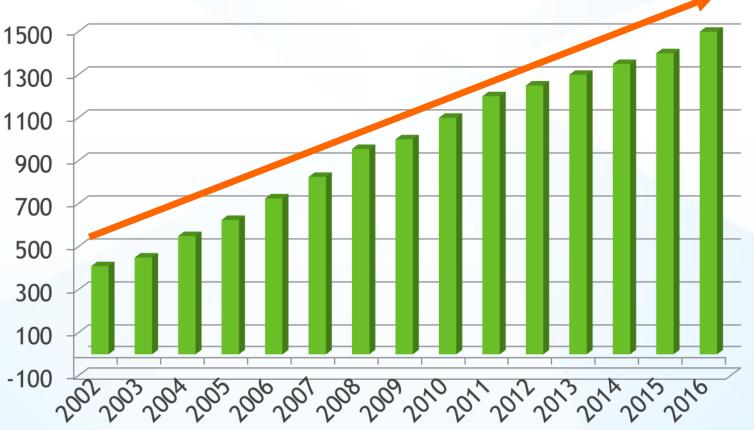

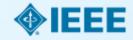

## **IEEE eLearning Library: Now in IEEE Xplore®**

- Over 400 interactive courses.
- Integrated into IEEE Xplore
- New courses for 2017 on Cyber Security, Ethical Hacking and Internet of Things
- Courses are <u>peer-reviewed</u>, updated, and developed by experts
  - Courses range 1-3 hours in length
  - Subscription and perpetual access options

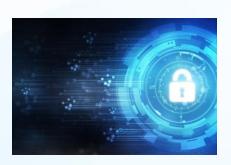

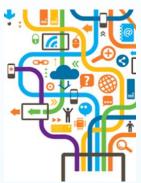

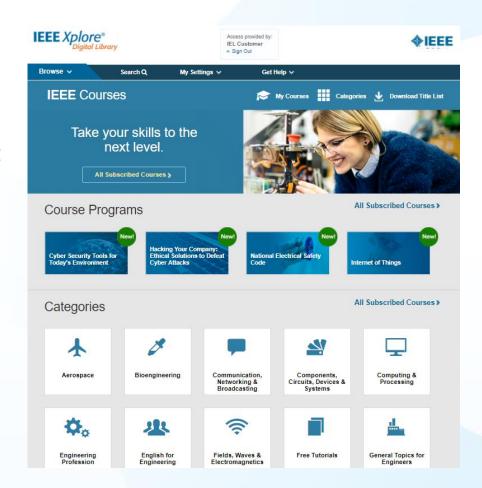

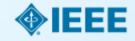

# Redesign of Full-Text HTML Articles

- More prominent
  - article metrics
  - related articles
  - featured media
- Author's ORCID identifier & bio
- Metrics gallery
- Multimedia gallery

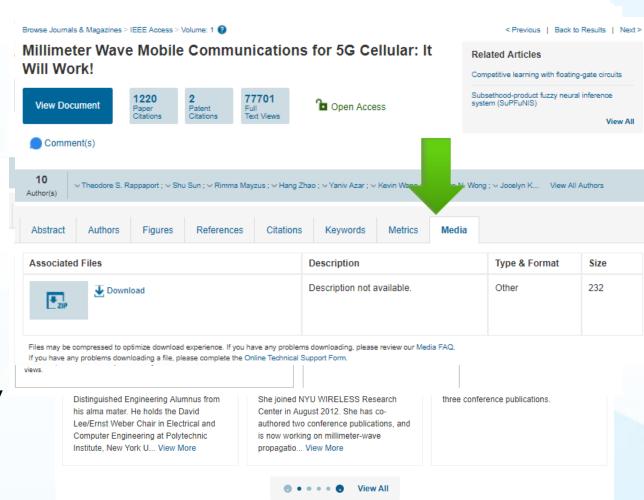

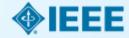

## **Full-Text HTML for Standards**

- Mobile-friendly
- Figures carousel
- Table of contents
- Search within a Standard
- Evolution of the Standard

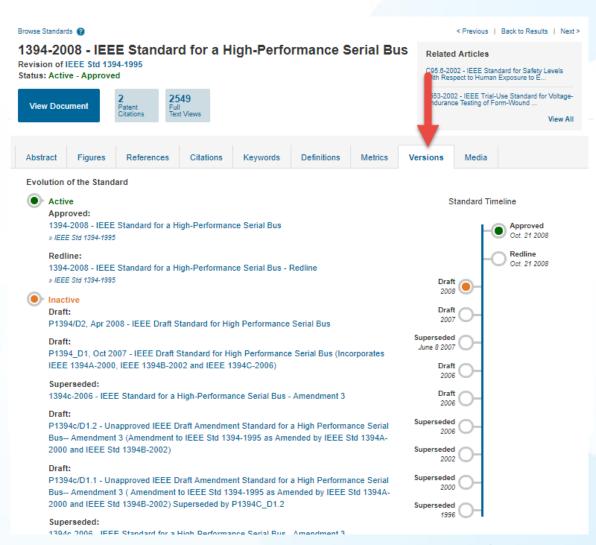

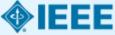

### **NEW!** View and Run Code with Code Ocean

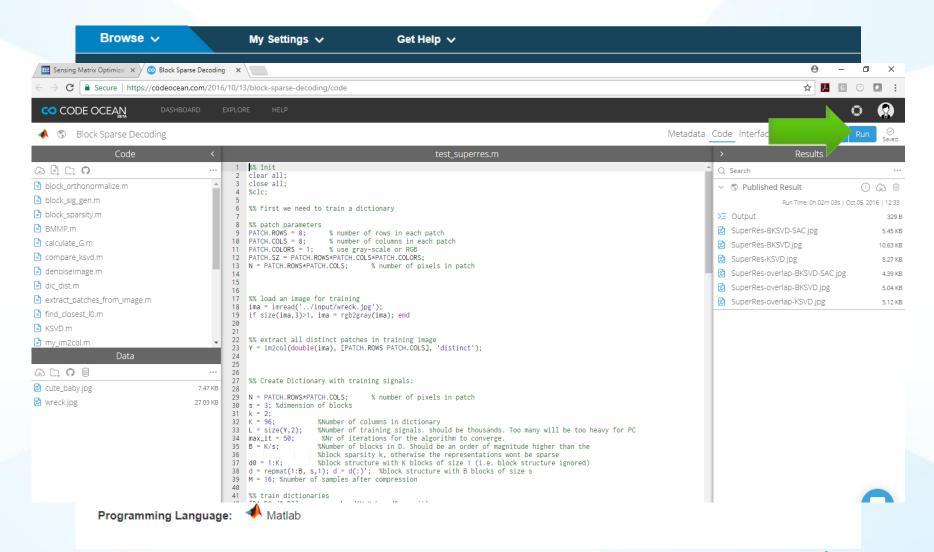

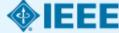

## **NEW!** Download Multiple PDFs

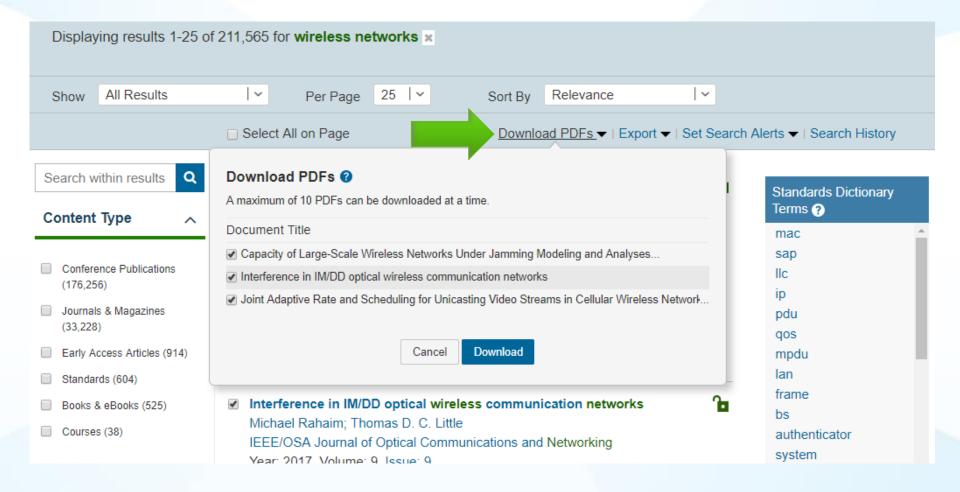

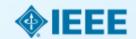

## **NEW! Citation Alerts**

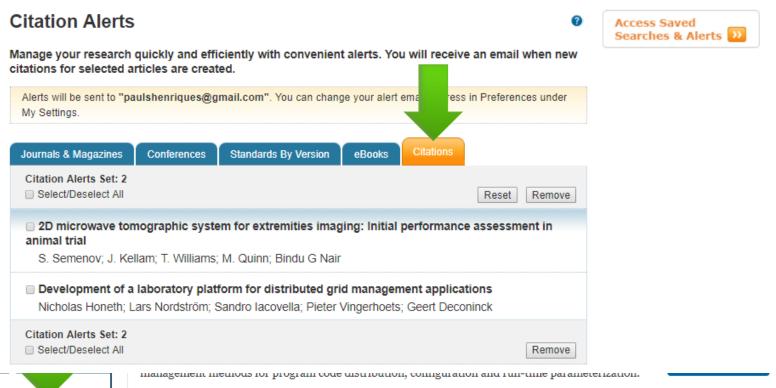

» Manag ontent Alerts
» Add to Citation Alerts

A characteristic of DER is that the types of equipment and control and monitoring interfaces used exhibit a wide diversity which can depend on factors such as vendor preference and locale. This has the implication that distributed grid management application development platforms must be designed to deal with a heterogeneous profile of connected devices while still maintaining a common internal representation of information between application nodes.

The use of simulation platforms allows researchers to evaluate the functionality and performance of applications on simulation models. Such models are however, often domain-specific and require

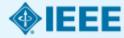

### **Basic Search**

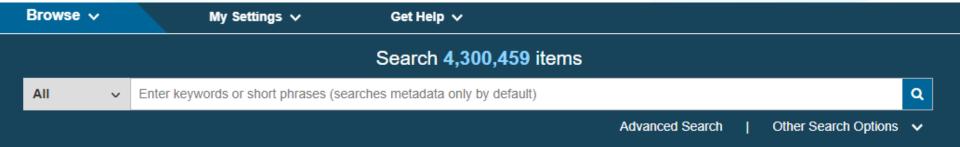

- The Basic Search function searches metadata only
- Automatically ANDs each search term
- Use quotes (" ") for an exact phrase
- Automatic stemming
- Case insensitive
- Type ahead (aka auto suggest) functionality

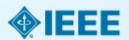

### **Search Results and Refinements**

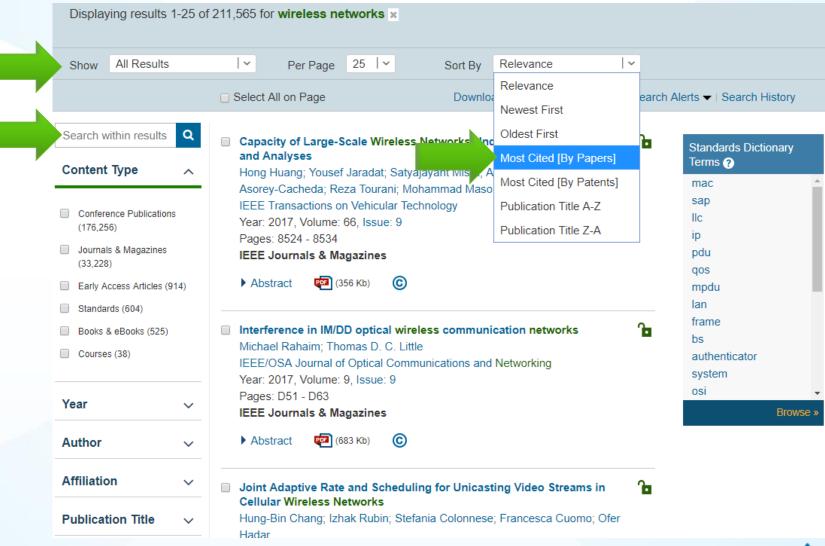

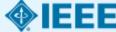

## Right-Click Equations: Copy Source Code

```
MathJax Equation Source - Google Chrome
     Step (i) about:blank
     the ⊂
                                                                                                 ull Text
          <math xmlns="http://www.w3.org/1998/Math/MathML" display="block">
            <mtable displaystyle="true">
The
               <mlabeledtr>
     The
                <mtd id="mjx-eqn-1">
                   <mtext>(1)</mtext>
                 </mtd>
                 <mtd>
                   <msub>
▼ Vie
                     <mi>E</mi>
                     <mrow class="MJX-TeXAtom-ORD">
     ▼ Vie
                       <mrow class="MJX-TeXAtom-ORD">
                         <mi mathvariant="normal">e</mi>
                         <mi mathvariant="normal">x</mi>
                         <mi mathvariant="normal">a</mi>
                         <mi mathvariant="normal">c</mi>
                         <mi mathvariant="normal">t</mi>
wh€
                       </mrow>
The norm
                     </mrow>
                   </msub>
By conven
                                                                                                 ck to Top
                   <mrow>
user define
                     <mo>(</mo>
= n-1, we c
                     <mrow class="MJX-TeXAtom-ORD">
                       <msub>
                         <mi>I</mi>
                         zmi\iz/mi\
```

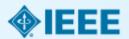

## Right-Click Equations: Zoom Trigger

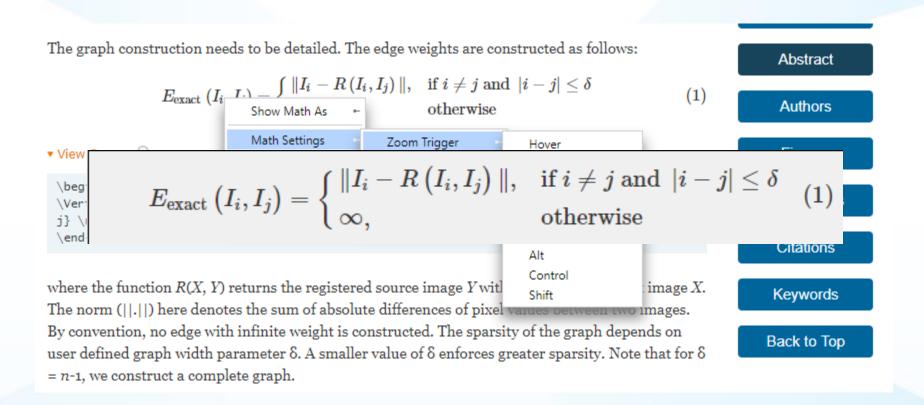

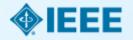

# Advanced Search: Affiliation, ORCiD ID, Funding Agency & More

#### **Advanced Search Options**

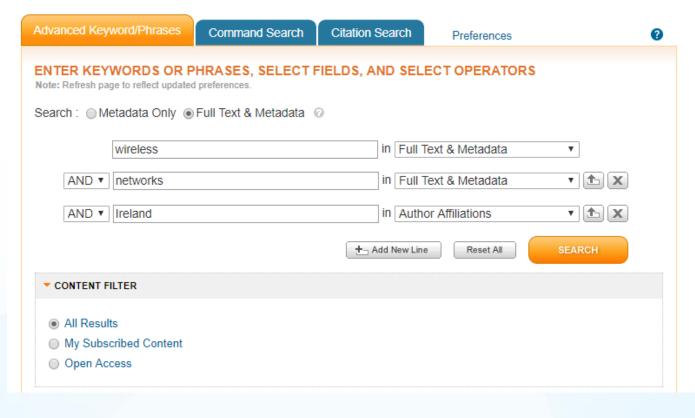

Document Title Authors Publication Title Abstract Index Terms Accession Number Article Number Article Page Number Author Affiliations Author Keywords Author ORCID DOL Funding Agency IEEE Terms INSPEC Controlled Terms INSPEC Non-Controlled Terms ISBN ISSN

Issue

## **IEEE Personal Account Registration**

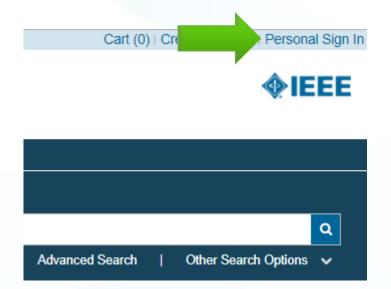

- Take advantage of personalization features, such as search preferences, search history and search alerts
- Select "Create Account link on the top of any IEEE Xplore page
- Registration is easy! Fill out first and last name, and email address
- Your username is your email

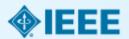

# Personal Account Features: Saving IEEE Content

- Download citations & Export results (no Personal Account needed)
- Export articles to IEEE Collabratec
- Saving a Search Alert: Search is run every Wednesday, limit of 15 searches.
- Content alerts
- Citation alerts
- Search History: IEEE Xplore saves your last 50 searches

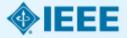

## **Set Preferences with a Personal Account**

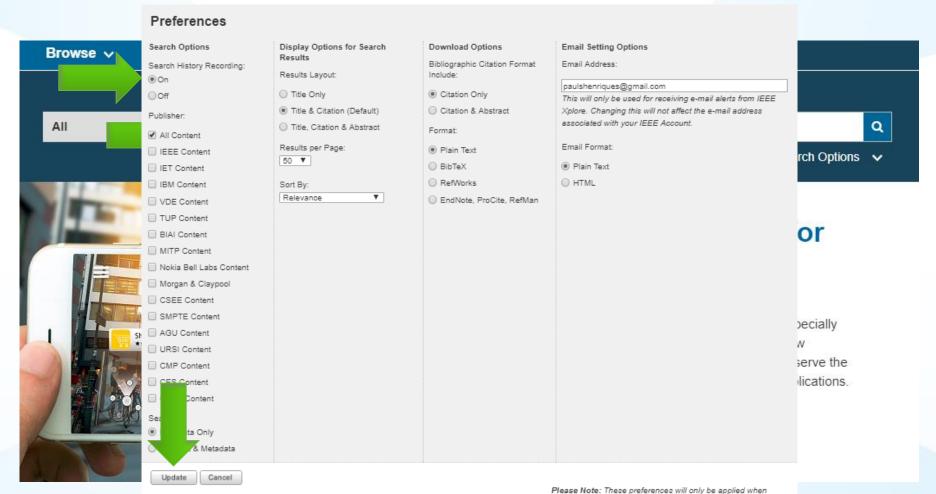

Prease Note: These preferences will only be applied when signed into IEEE Xplore with your personal username and password. The option to restrict results to a selected publisher does not apply to all search interfaces.Find out more.

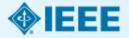

### **Content Alerts**

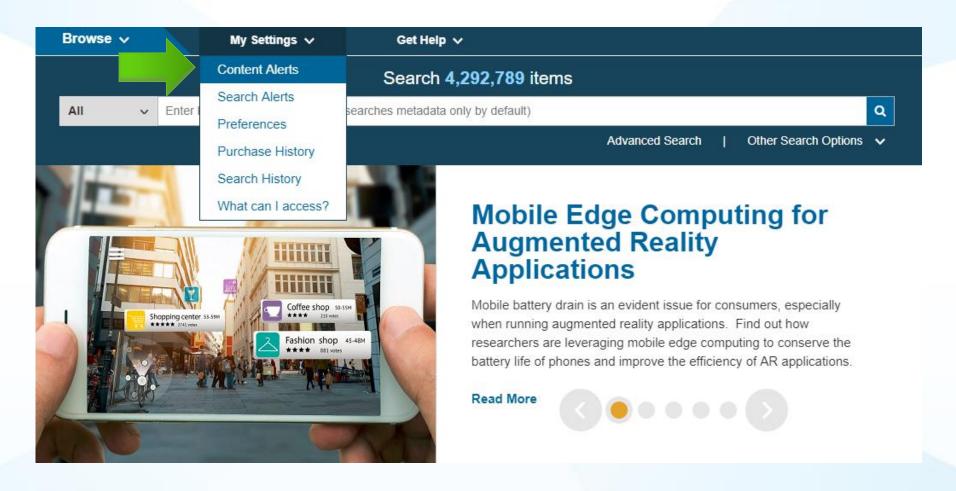

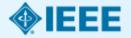

### **Content Alerts**

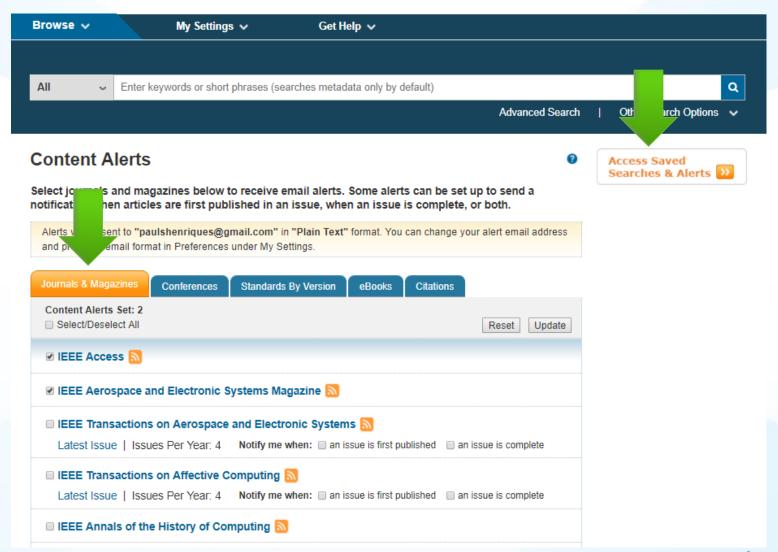

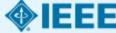

## **Resources & Help Section: Tutorials**

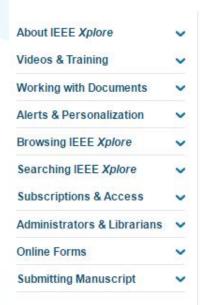

### Resources and Help

#### **New Features**

- » Algorithms in IEEE Xplore
- » New Course Programs
- >> Citation Alerts
- » Blended Abstract & Full Text HTML

#### **Popular Topics**

- » Working with Documents
- >> Search History
- >> Advanced Search
- » Setting Search Preferences

#### Authors

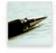

- » IEEE Author Digital Toolbox
- » Manuscript Submission Guidelines
- » IEEE Open Access

#### Quick Links

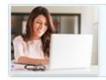

Create a personal account

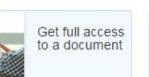

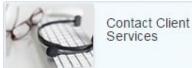

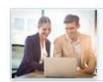

Manage an institutional account

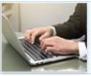

View Video Tutorials

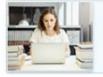

Contact Discovery Services

#### Administrators & Librarians

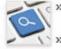

- >> Training for your Organization
- » Promoting your Subscription
- » Request an Institutional Administration Account
- >> Usage Reports

#### Researchers

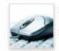

- >> Content Alerts
- » Command Search
- » IEEE Collabratec

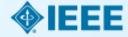

# **IEEE Author Resources**

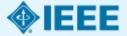

# **Quality of IEEE Content**

IEEE peer review: Process in which a journal article or conference paper is submitted by the prospective publisher to experts in the field for critical evaluation prior to publication, a standard procedure in scholarly publishing. Synonymous with refereed or juried review.

#### Key questions

- Is the science accurate?
- Does the paper make a unique contribution to the "body of knowledge?"

Assures credibility and authority of content

Beyond news, trade sources and open web content

Most frequently cited content in technical literature and in patents

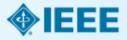

## **IEEE Journal or IEEE Conference?**

**Journal article:** Fully developed presentation of your work

- Original research presented
- Clear conclusions are made and supported by the data

Conference article: Can be written while research is ongoing

- Can present preliminary results or highlight recent work
- Gain informal feedback to use in your research

Conference articles are typically shorter than journal articles, with less detail and fewer references

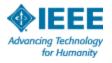

# What IEEE editors and reviewers are looking for

- Content that is appropriate, in scope and level
- Clearly written original material that addresses a new and important problem
- Extension of previously published work (author MUST inform editor if submitting previously published work and how it differs)
- Valid methods and rationale
- Illustrations, tables and graphs that support the text
- References that are current and relevant to the subject

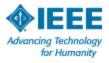

# **Identify yourself with ORCID**

ORCID is a unique, persistent identifier which helps authors:

- Ensure work is discoverable and connected to them throughout career (including moves and name changes)
- Minimize time spent entering repetitive information for manuscript submissions and grant applications
- Ensures proper attribution
- More info at orcid.org

IEEE requires ORCIDs for all corresponding authors (effective July 2016)

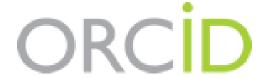

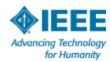

# How does the review process work?

- Editor-in-Chief (EIC) receives paper after it goes through content match check (iAuthenticate) and banned author check
- If the paper is in scope for the journal, it is assigned to an associate editor
- Associate editor assigns paper to five or more reviewers (reviewers can be suggested by authors)
- Reviewers send comments back to the associate editor
- Associate editor makes recommendation to the EIC as follows:
  - Accept
  - Revise & Resubmit
  - Reject
- The EIC makes final decision and informs the author

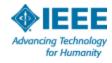

# Why IEEE editors and reviewers reject papers

- Content is not a good fit for the publication
- Serious scientific flaws:
  - Inconclusive results or incorrect interpretation
  - Fraudulent research
- It is poorly written or quality is not good enough for journal
- The work does not address a big enough problem or advance the scientific field
- The work was previously published
- Work was submitted to multiple publications
- Reviewers have misunderstood the article

#### Refer to the IEEE guide on ethical publishing:

http://www.ieee.org/publications standards/publications/authors/plagiarism and multiple submissions.pdf

# **Type of Journals**

- Traditional Journals
  - Users/libraries pay for access
- Open Access Journals
  - Author pays
  - Free download
  - Three options: Multidisciplinary mega journal, 100+ hybrid journals, fully Open Access topical journals
  - http://open.ieee.org
- Hybrid Journals
  - Most articles are traditional, some are open access (author preference)

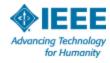

## **Open Access: Emerging Trends**

- EU preference is for Open Access: green or gold OA is acceptable
- Open Access deposit accounts gaining traction across EU to help students fund their work
- Authors can now add Funding Agency field to their published work
- Search by Funding Agency field in Advanced Search

#### Resources:

- IEEE Open site: <a href="http://open.ieee.org">http://open.ieee.org</a>
- Green OA posting policy: <u>http://www.ieee.org/publications\_standards/publications/rights/paperversionpolicy.html</u>
- IEEE Access homepage: <a href="http://ieeeaccess.ieee.org">http://ieeeaccess.ieee.org</a>
- OA license options:
   <a href="http://www.ieee.org/publications">http://www.ieee.org/publications</a> standards/publications/oa licens
   <a href="e-options.pdf">e options.pdf</a>

## Using references and citations

A paper's reference list is a gateway to relevant articles to your literature search

You must cite references in your paper to support your research

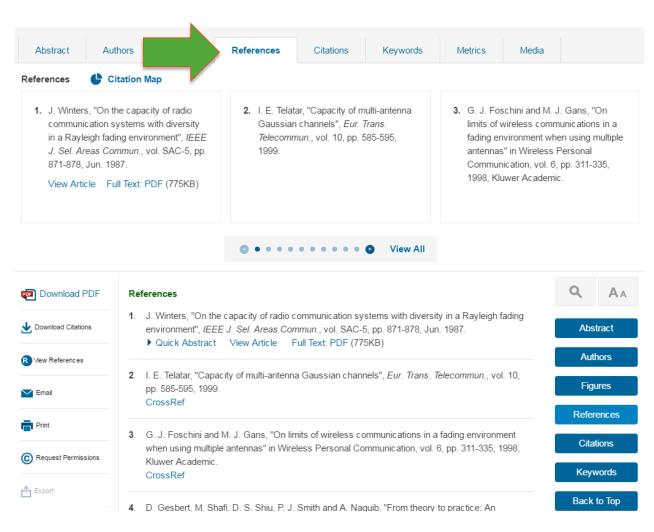

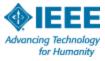

# Citation Map: See References & Citing Documents in One View

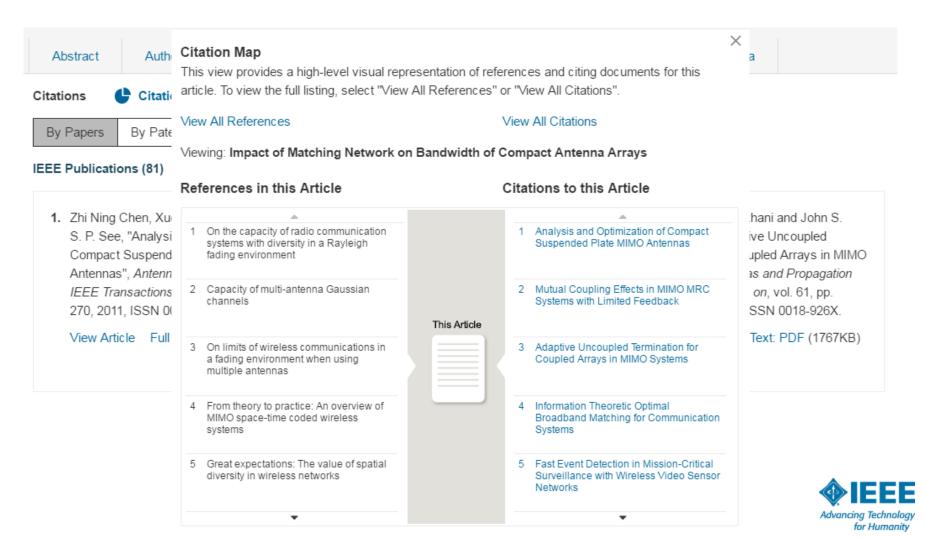

## **Download citations from results**

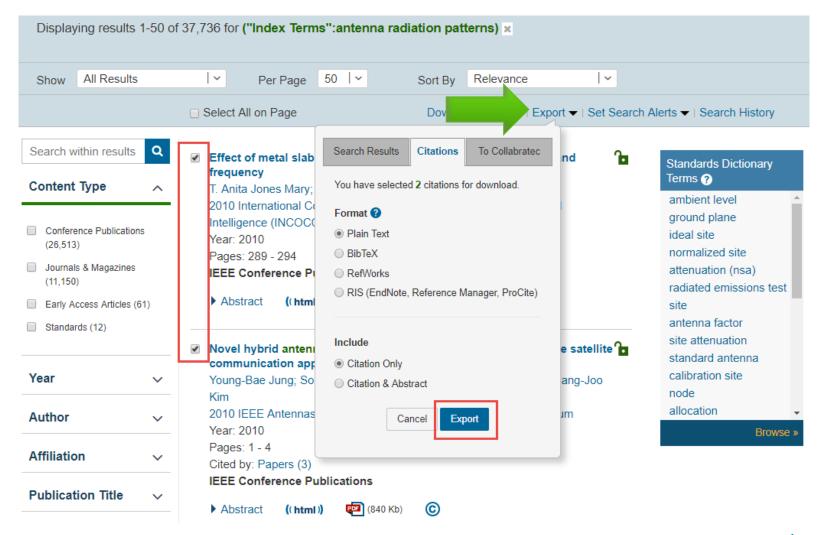

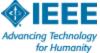

## **IEEE Author Center**

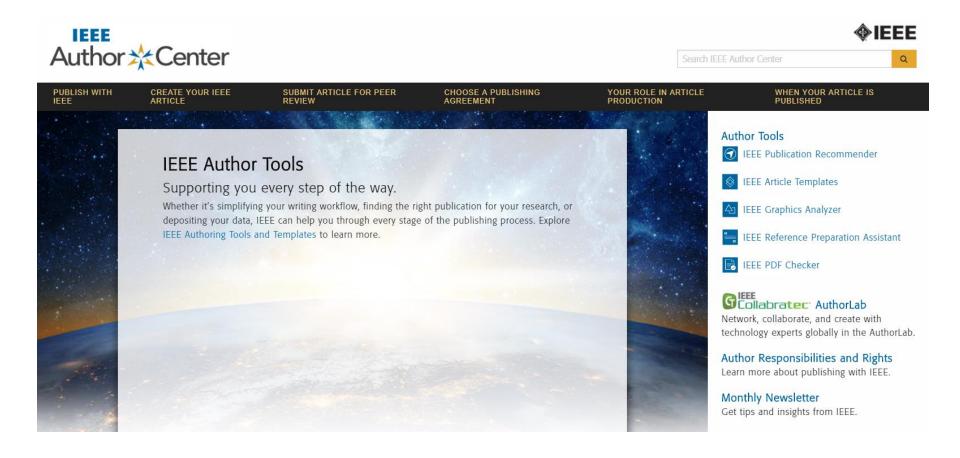

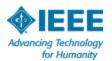

## **IEEE Author Tools**

ieeeauthorcenter.ieee.org/publish-with-ieee/the-ieee-publishing-advantage/ieee-author-tools/

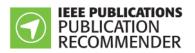

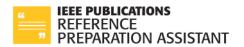

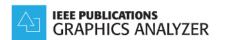

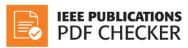

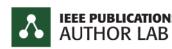

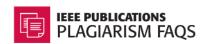

IEEE offers a suite of tools to help authors prepare their manuscript and find the right publication outlet.

Our package of tools is unique among scholarly publishers.

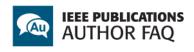

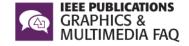

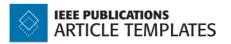

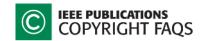

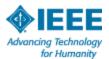

### **More Graphics Help**

Detailed guidance on graphics:

http://www.ieee.org/publications\_standards/publica tions/authors\_journals.html#sect2

The Graphics Help Desk (<a href="mailto:graphics@ieee.org">graphics@ieee.org</a>) works with authors on an individual basis to improve existing graphics or create new, custom graphics

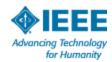

#### **IEEE Publication Recommender**

#### **IEEE** IEEE Publication Recommender<sup>™</sup>

**♦**IEEE

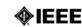

Find the best match for your scholarly article

Periodical: Network, IEEE

| Impact Factor:           | 7.23     |
|--------------------------|----------|
| Eigenfactor:             | 0.008890 |
| Article Influence Score: | 2.260    |

| Open Access Availability:                    | No Open<br>Access    |
|----------------------------------------------|----------------------|
| Submission to Publication in <i>Xplore</i> : | Not yet<br>available |
| Issues per year:                             | 6                    |

**IEEE Communications Society** 

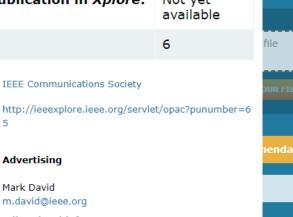

Narro (Optional)

Choos

Both Pe Periodi Confere

> As currently defined, IEEE Network covers the following areas: 1. network protocols and architectures, 2. Protocol design and validation, 3. Communication software and its development and test, 4. Network control and signalling, 5. network management, 6. Practical network implementations including local area networks, (LANs), metropolitan area networks (MANs), and wide area networks, (WANs), 7. Switching and processing in integrated (voice/data) networks and network components, 8. Micro-to-host communication.

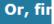

· Communication, Networking & Broadcasting

· Computing & Processing

Aims & Scope:

Subjects:

Advertising Mark David m.david@ieee.org **Editor-in-Chief** Nei Kato Tohoku University, Japan kato@it.is.tohoku.ac.jp

Published By:

Go to

Periodical

Contact:

home page:

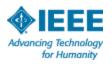

#### Or, use Journal home pages in IEEE Xplore

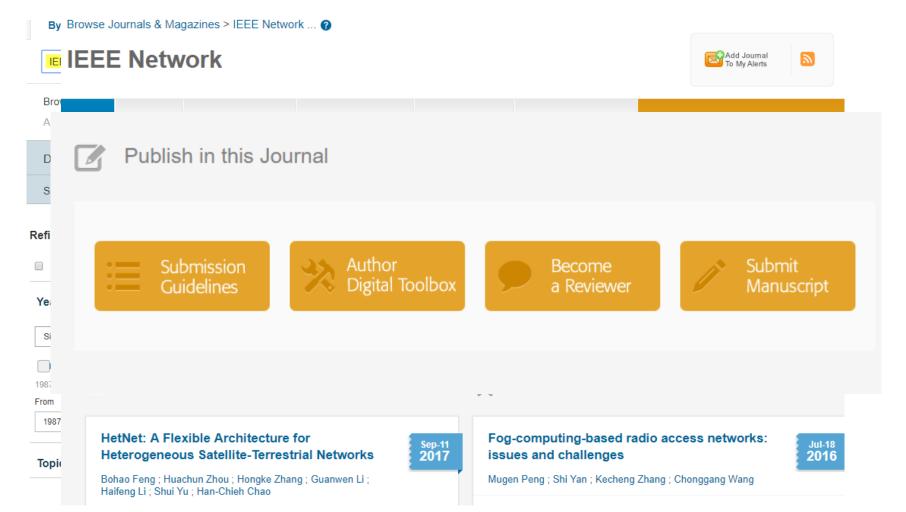

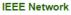

Publisher: IEEE Years: 1987 - Present Most Recent Issue

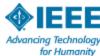

#### **Finding Conference Calls for Papers**

#### **IEEE Conference Search Results**

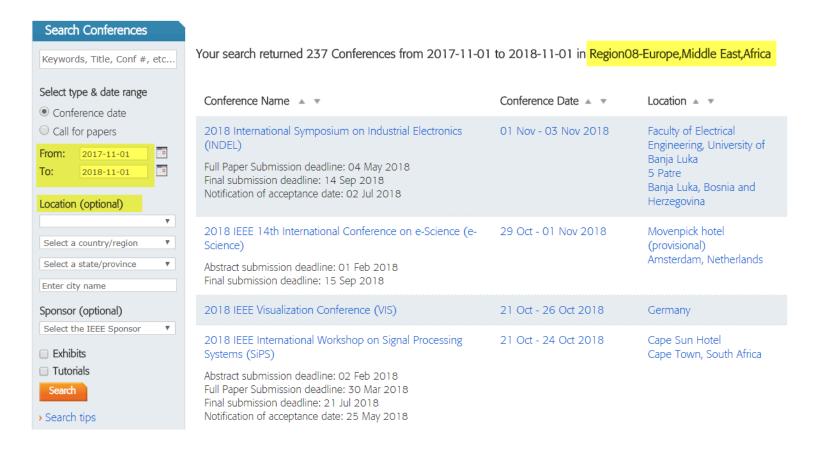

http://www.ieee.org/conferences\_events/index.html

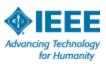

## Author Lab in IEEE Collabratec: Additional support and help

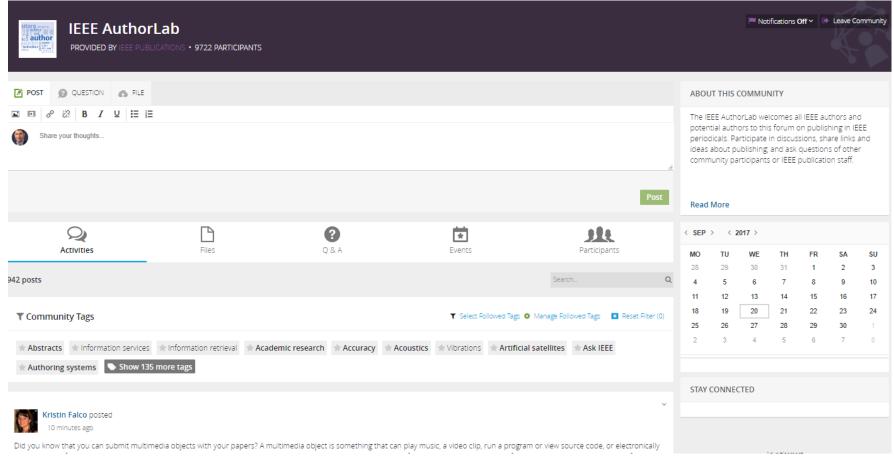

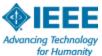

# Journal paper submission is easy through *IEEE Xplore*

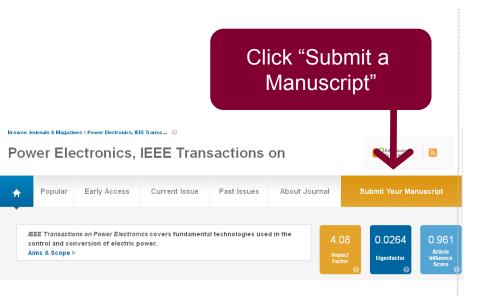

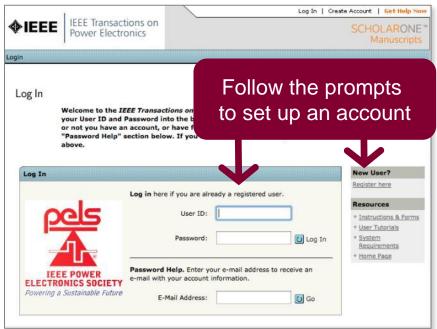

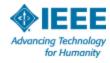

# Use conference site (not IEEE Xplore) to submit to a conference

For complete information, see the Call for Papers for the conference in question.

Each IEEE sponsored conference has its own requirements for publishing.

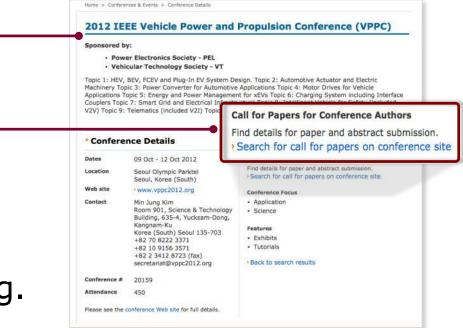

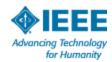

#### **IEEE Author Guide**

- Authors learn how to prepare, write, and submit quality technical articles
- Can be downloaded
- Includes embedded links to information, forms, etc.

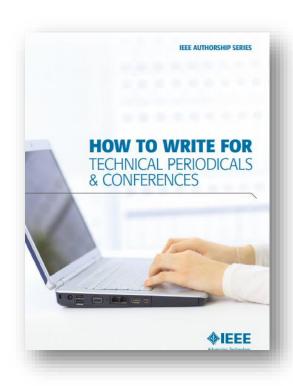

For more information or to download: <a href="http://www.ieee.org/publications">http://www.ieee.org/publications</a> standards/publications/aut hors/publishing benefits/index.html ?WT.mc id=pb ben pub

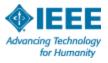

## Free Authorship videos on IEEE.tv

Speaker: Professor Saifur Rahman from Virginia Tech (VP of Pubs for IEEE's Power & Energy Society)

http://innovate.ieee.org/innovate/industry/academic/whats-new/newcontent/article/80448

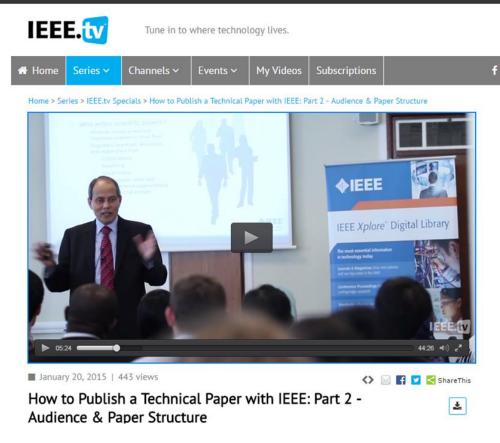

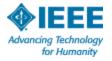

## **Key sites to remember**

**IEEE Author Center:** 

ieeeauthorcenter.ieee.org

**IEEE Conference Search and Calls for Papers:** ieee.org/conferences\_events/index.html

**IEEE** *Xplore*:

ieeexplore.ieee.org

IEEE *Xplore* information, training and tools: www.ieee.org/go/clientservices

**IEEE Journal Citation reports:** 

www.ieee.org/publications\_standards/publications/journmag/journalcitations.html

## **Contacts for Author Questions**

| Abstract & Indexing services           | discoveryservices@ieee.org                                               |
|----------------------------------------|--------------------------------------------------------------------------|
| Copyright policies                     | copyrights@ieee.org                                                      |
| Permissions and reuse                  | pubs-permissions@ieee.org                                                |
| Posting articles in repositories       | copyrights@ieee.org                                                      |
| Preparing figures                      | graphics@ieee.org                                                        |
| Reprints                               | reprints@ieee.org                                                        |
| Status report on article in production | Publication editor or <a href="mailto:trans@ieee.org">trans@ieee.org</a> |
| Subscriptions                          | customer-service@ieee.org                                                |

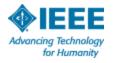

# IEEE *Xplore:*Patent Search Tips

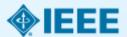

#### **Agenda**

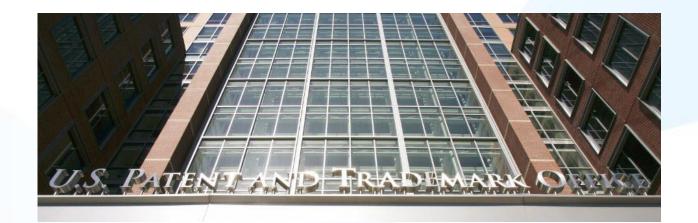

- What is "prior art?"
- What is patentable & types of patents
- Objective of patent searching
- Patent claims and their relevancy to a search
- Search strategies in IEEE Xplore
- Image searching and other useful Xplore tools
- Other patent resources

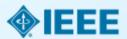

#### **IEEE Research Powers Patents**

#### Top 20 Publishers Referenced Most Frequently by Top 40 Patenting Organizations

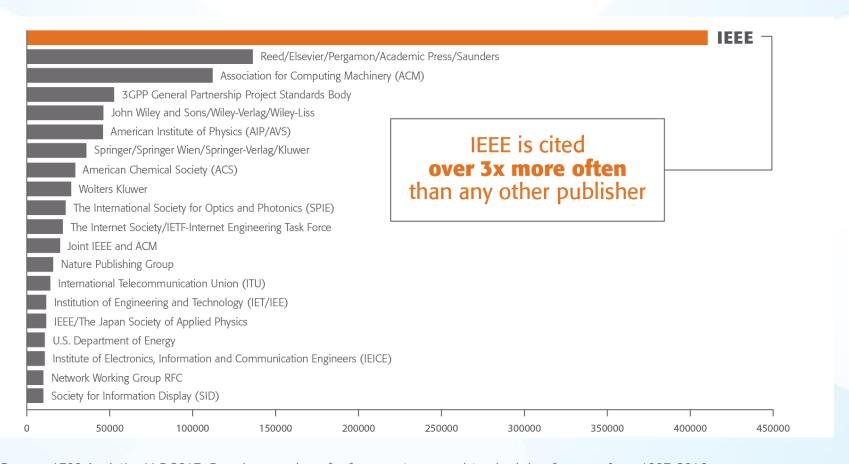

Source: 1790 Analytics LLC 2017. Based on number of references to papers/standards/conferences from 1997-2016

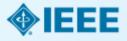

# Technologies where patents cite IEEE the most

**Battery** 

Computer hardware

Computer software

Information storage

Measuring, testing, and control

**Medical devices** 

Nuclear and X-ray

Optics

**Power systems** 

Robotics

Semiconductors

**Smart Grid** 

Solar/ Photovoltaic

Telecommunications

Wind Energy

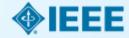

#### What is "Prior Art?"

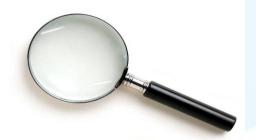

- Information publicly available which is relevant to a patent or patent application's claim of originality
- Must be published in print or electronically before the filing date of the patent application under review
- Encompasses technology that was known before and relevant to a patent's claims of originality
- Earlier filed and unpublished patent applications can qualify as prior art

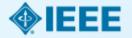

### **Examples of Prior Art**

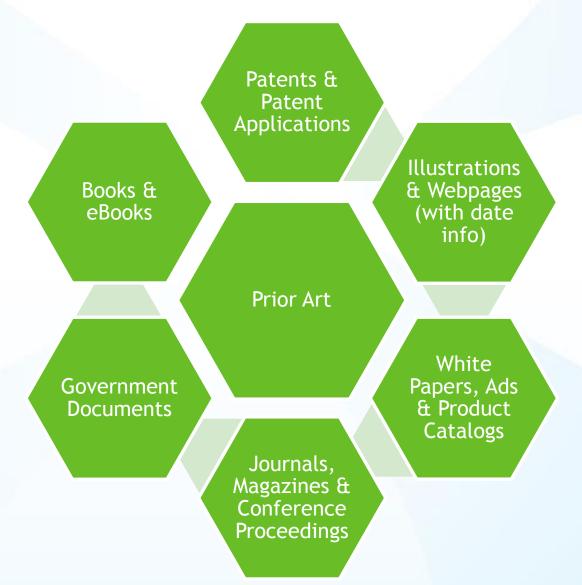

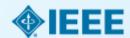

#### What is Patentable?

Criteria for an invention to be patentable:

- Novelty: must be new and unique
- Utility: capable for at least one industrial purpose
- Non-obvious: should have a technical advance or economic significance

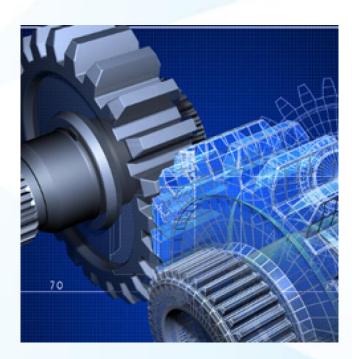

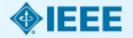

#### What is Not Patentable?

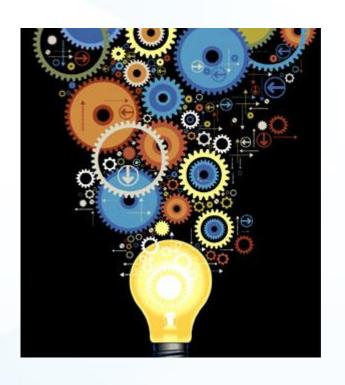

- Inventions which are not new
- Inventions which are obvious variations of known technology
- Abstract ideas (no practical purpose or limit to a specific technology, a fundamental truth, original cause, or motive)

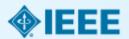

#### **Three Types of Patents**

- Utility Patent: Granted for a process or method, machine, manufactured article or composition or matter
- Design Patent: Granted for new, original or ornamental design for an article of manufacture. Appearance is protected.
- Plant Patent: granted for new, asexually reproduced plant

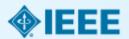

#### **America Invents Act (AIA) - 2011**

- The most significant change to the United States Patent System since 1952
- This law transforms the U.S. from a "first to invent" to a "first to file" patent system
- Applications filed on or after March 16, 2013 have rights under the "first to file" provision

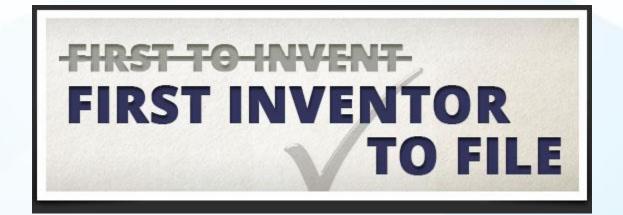

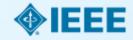

#### **Reasoning For Prior Art Searching**

- Ensure the idea is new
- Increase awareness of the product
- Prepare for legal consultation
- Reduce patent attorney and patent agent fees
- Prepare for the application process

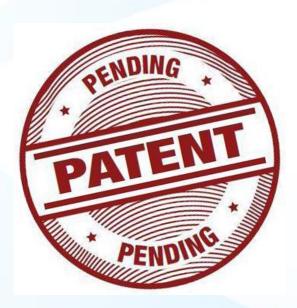

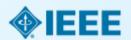

#### **Building a search strategy**

- Start broad, then narrow down with refining terms
- Seek key terms in abstract, claims and specifications
- Gather synonyms related to key terms

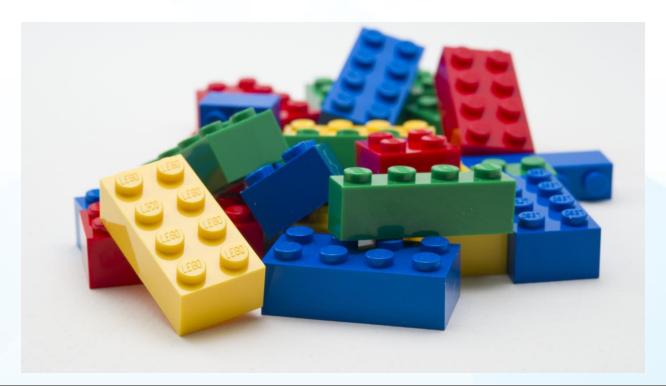

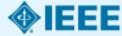

#### **Example:**

"Optical assembly for laser radar"

(US Application 20130194563)

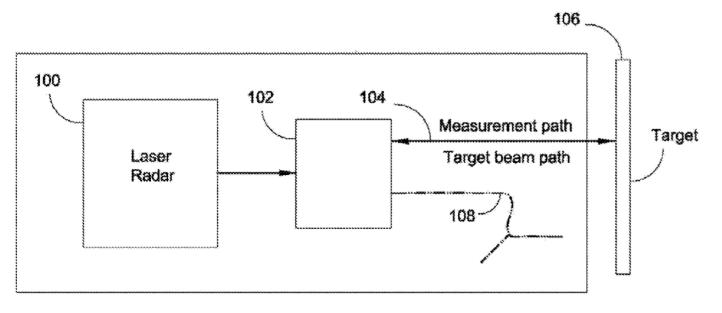

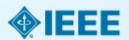

#### **Breaking it down...**

What is the invention?

#### Optical assembly for laser radar system

What does it do?

Compact optical assembly that moves in tandem with a laser radar system. Eliminates need for large scanning mirror.

How does it do it?

Assembly comprises a light source, a lens, a scanning reflector and a fixed reflector. Scanning reflector moves relative to light source, adjusting focus of the beam along the line of sight.

## Where to find information in a patent or patent application

- Abstract
- Background of the Invention
- Brief Summary of the Invention
- Brief Description of the Drawings
- Detailed description of the invention
- Claims
- Specification

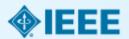

#### **Patent Claims**

- Claims define boundaries of legal protection conferred by a patent or the protection sought by a patent application
- Claim language defines an idea or invention as unique
- Two types of claims: independent and dependent
- Independent claims stand on their own
- Dependent claims are narrow in scope, relying on one or more claims for further measures towards novelty

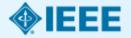

#### Identifying key concepts of the invention

- Read through the abstract and claims to target key concepts
- Oftentimes the novelty of the invention will be found in the last sentence of the abstract
- Be mindful of the independent claims, as they can provide further clues regarding unique aspects of the invention

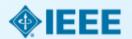

#### **Target Key Concepts**

(57) ABSTRACT

A compact optical assembly for a laser radar system is provided, that is configured to move as a unit with a laser radar system as the laser radar system is pointed at a target and eliminates the need for a large scanning (pointing) mirror that is moveable relative to other parts of the laser radar. The optical assembly comprises a light source, a lens, a scanning reflector and a fixed reflector that are oriented relative to each other such that: (i) a beam from the light source is reflected by the scanning reflector to the fixed reflector; (ii) reflected light from the fixed reflector is reflected again by the scanning reflector and directed along A line of sight through the lens; and (iii) the scanning reflector is moveable relative to the source, the lens and the fixed reflector, to adjust the focus of the beam along the line of sight.

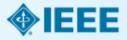

#### **Create a list of synonyms**

- Gather a list of synonyms related to key concepts
- Consider brand names, related standards or older terms
- Include alternate spellings of words
- Include acronyms and abbreviations
- Review the specification of the invention at the end of the patent application for explanations of technology employed in the invention
- Exclude terms that are only tangentially related

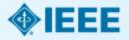

#### **Example:**

"Optical assembly for laser radar"

Optical Laser
Optics Laser beam
Ocular Ray
Lens

Scanning
Check
Inspect
Examine
Screen

Reflector Mirror Glass

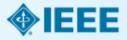

#### **Search strategy**

- Gather key concepts, differentiating between nouns, verbs and phrases
- Create concept map to visualize alternate search strings
- Match verbs with nouns. Verbs should be connected to or modify a noun so they are not searched alone
- Example: detect NEAR/5 image (searches detect within five words of image)
- Start broad and narrow down with refining terms
- Be mindful of the application's publication date. Set appropriate date limits for each search to make sure the prior art found predates the application.

#### **Search strategy**

- EXAMPLE: Optical assembly for laser radar
- MAIN CONCEPT: Radar
- SECONDARY CONCEPT: optical assembly, scanner, laser

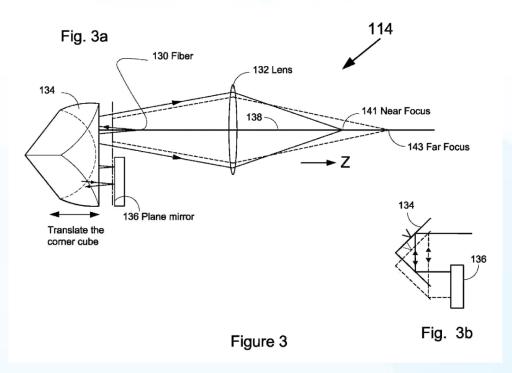

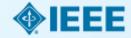

#### **Advanced Search: Example**

My Subscribed Content

Open Access

#### **Advanced Search Options** LEARN MORE ABOUT » Data Fields » Advanced Keyword/Phrases Command Search Citation Search Preferences » Search Examples » ENTER KEYWORDS OR PHRASES, SELECT FIELDS, AND SELECT OPERATORS » Search Operators » Note: Refresh page to reflect updated preferences. » Search Guidelines » Search: Metadata Only Full Text & Metadata "optical assembly" in Full Text & Metadata • \* 1 X AND ▼ radar in Full Text & Metadata \* 1 X AND ▼ in Full Text & Metadata + Add New Line Reset All ▼ CONTENT FILTER All Results

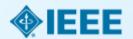

#### **Search results**

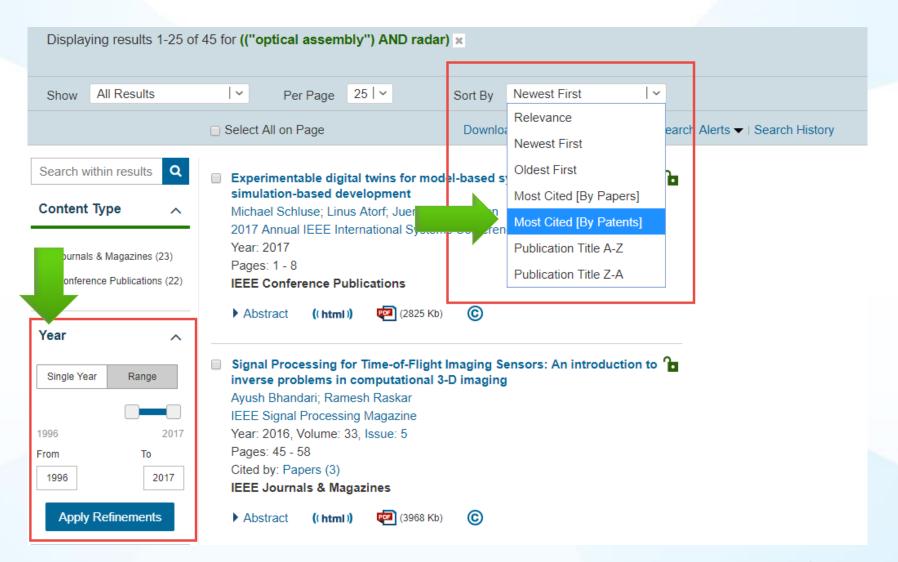

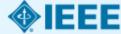

### **Earliest publication dates & IEEE Xplore**

- The Date of Publication for Journals and Standards on IEEE Xplore represents the first instance of public dissemination of content. IEEE Xplore had previously made distinctions between physical print date, date of current version, online publication date, etc. This has been simplified with one official date of record.
- Conference proceedings have Date of Conference and Date Added to IEEE Xplore fields to denote when the conference occurred and when the conference proceeding was first published in IEEE Xplore.
- Courses show the month and year of publication. Older courses have a Reaffirmed field that shows that the course has been reevaluated to ensure that course content is up-to-date and relevant.
- Books & eBooks show the Copyright Year of publication

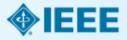

 Abstract
 Authors
 Figures
 References
 Citations
 Keywords
 Metrics
 Media

#### Abstract:

The Internet of Things (IoT) shall be able to incorporate transparently and seamlessly a large number of different and heterogeneous end systems, while providing open access to selected subsets of data for the development of a plethora of digital services. Building a general architecture for the IoT is hence a very complex task, mainly because of the extremely large variety of devices, link layer technologies, and services that may be involved in such a system. In this paper, we focus specifically to an urban IoT system that, while still being quite a broad category, are characterized by their specific application domain. Urban IoTs, in fact, are designed to support the Smart City vision, which aims at exploiting the most advanced communication technologies to support added-value services for the administration of the city and for the citizens. This paper hence provides a comprehensive survey of the enabling technologies, protocols, and architecture for an urban IoT. Furthermore, the paper will present and discuss the technical solutions and best-practice guidelines adopted in the Padova Smart City project, a proof-of-concept deployment of an IoT island in the

#### Abstract:

The fastening construction of the main mirror of a high lidar is presented in this paper. Lidar is light radar that consists of the light emission source and receiver of the reflected light signal. Lidar design is as done as follows. Optical axes of the receiver and light emission source don't change position relative to the motionless base because it is worthwhile to simplify the main mirror fastening construction. Three supports regulated on height are placed on the base. These supports are situated on tops of the equal sides of the triangle. Unloading is made on six points, each one of the support holds equal arm level. Balls are placed on the end of the levels in the slots. Small thickness ring with small rigidity is placed on the balls. A rubber laying downward to sideward is glued on the back side of the ring. While putting the mirror on the supports system, the leveling of the load from the mass on the backside of the mirror surface is also done. Radial fastening and unload make as followers: the cut ring is based on the mirror through rubbery laying of screws moved in pillar slots after mirror adjustment. The height of the crimped lock relative to the mirror face must provide radial mirror unloading. Suggestial construction allows reducing labour content of manufacturing and assembly.

Published in: Science and Total ology, 2004. KORUS 2004. Proceedings. The 8th Russian-Korean International Symposium on

Date of Conference: 26 June-3 July 2004 INSPEC Accession Number: 8690532

**Date Added to IEEE** *Xplore*: 19 December 2005 **DOI**: 10.1109/KORUS.2004.1555682

▶ ISBN Information: Publisher: IEEE

Conference Location: Tomsk, Russia

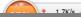

### Search result

Browse Journals & Magazines > Journal of Display Technology > Volume: 6 Issue: 10 ?

### Laser-Based Head-Tracked 3D Display Research

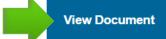

Paper Citations 6 Patent Citations 760 Full Text Views

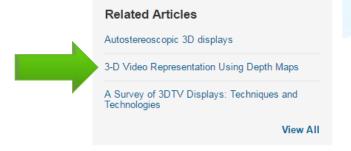

Author(s)

▼ Rajwinder Singh Brar; ▼ Phil Surman; ▼ Ian Sexton; ▼ Richard Bates; ▼ Wing Kai Lee; ▼ Klaus Hopf; ▼ Frank Neumann; ▼ Sally E. ... View All Authors

< Previous | Back to Results | Next >

Abstract

Authors

Figures

References

Citations

Keywords

Metrics

Media

#### Abstract:

The construction and operation of two laser-based glasses-free 3D (autostereoscopic) displays that have been carried out within the European Union-funded projects MUTED and HELIUM3D is described in this paper. Both use a multi-user head tracker to direct regions viewer's referred to as exit pupils to viewer's eyes. MUTED employs a direct-view LCD whose backlight comprises novel steering optics and in HELIUM3D image information is supplied by a horizontally-scanned fast light valve whose output is controlled by a spatial light modulator (SLM). The principle of operation, construction and results obtained are described.

Published in: Journal of Display Technology (Volume: 6, Issue: 10, Oct. 2010)

Page(s): 531 - 543 INSPEC Accession Number: 11523349

Date of Publication: 10 May 2010 ? DOI: 10.1109/JDT.2010.2044367

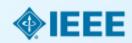

# Search Images with Figures tab in IEEE *Xplore*

- Detect similarities between search results and invention or patent application at hand
- Researchers at the US
   Patent and Trademark
   Office use an internal database called EAST.
   One can tab (scroll)
   through images related to patents in quickly

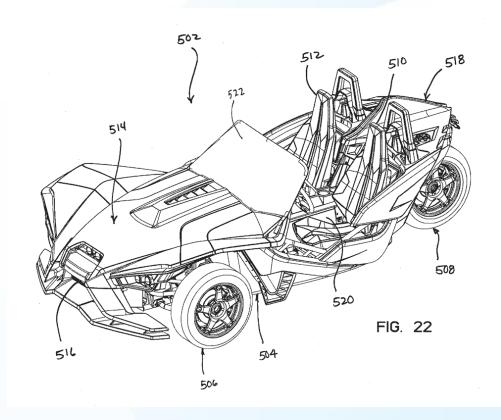

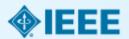

# **Images Tab**

Quickly determine similarities between prior art and patent application at hand

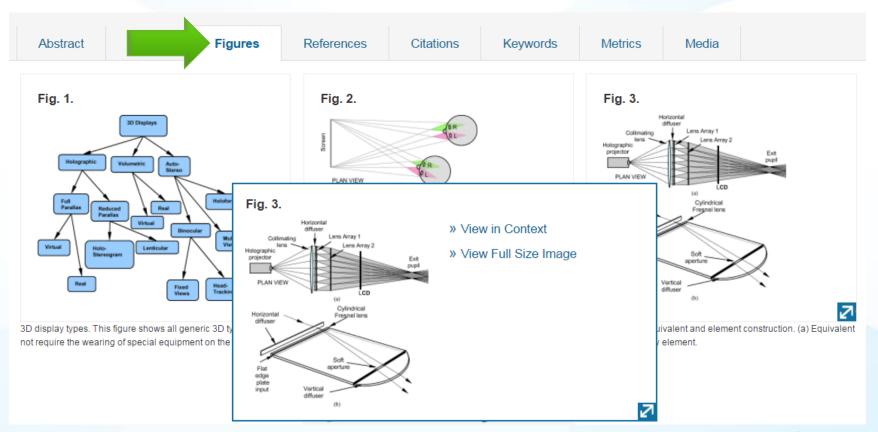

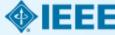

# **Keywords**

### Discover similar terms to broaden your search strategy

Keywords Metrics Media

Abstract

Authors

Figures

References

Citations

#### IEEE Keywords

Three dimensional displays, Holography, Liquid crystal displays, Head.

Holographic optical components, Eyes,

Optical modulation,

Three dimensional TV. Optical control,

Lighting control

#### INSPEC: Controlled Indexing

three-dimensional displays, laser beam applications, liquid crystal displays, spatial light modulators, stereo image processing, target tracking

### INSPEC: Non-Controlled Indexing

LCD, laser-based head tracking, 3D display research, laser-based glasses-free 3D displays, autostereoscopic displays, European Union-funded projects,

MUTED. multiuser head tracker.

HELIUM3D image information,

horizontally-scanned fast light valve ...

### **Author Keywords**

three-dimensional (3D) display, Autostereoscopic, head-tracking, liquid crystal on silicon (LCOS), RGB laser

View All

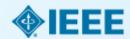

# **Standards Dictionary**

Uncover even more similar terms for your search strategy

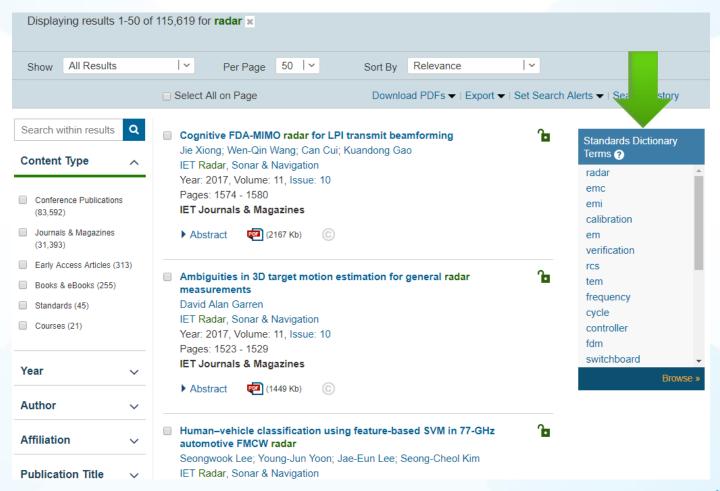

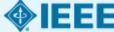

### **Related Articles**

### Scan content in IEEE Xplore for relevancy to your search

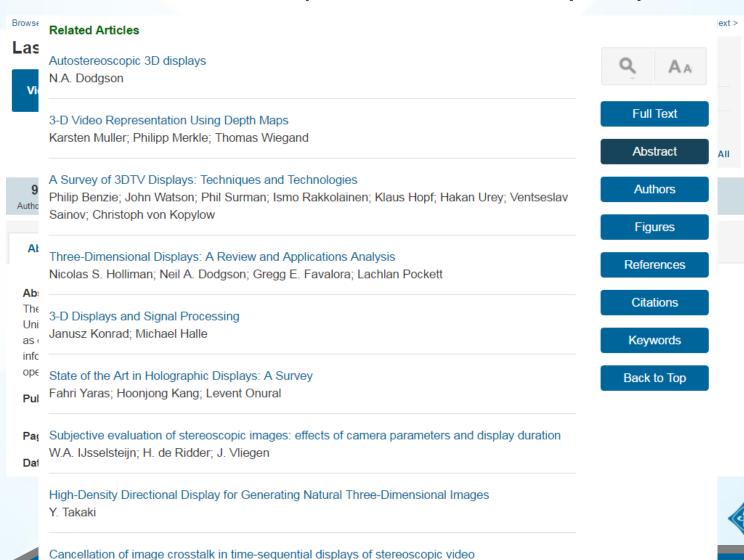

### **References & Citations**

Abstract Author

**Citation Map** 

This view provides a high-level visual representation of references and citing documents for this article. To view the full listing, select "View All References" or "View All Citations".

This Article

View All References

View All Citations

References

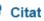

Viewing: Laser-Based Head-Tracked 3D Display Research

 P. Benzie, J. Watsor Rakkolainen, K. Hor Sainov, C. von Kopy 3D TV displays: Tec technologies", IEEE Syst Video Technol. pp. 1647-1658, Nov

View Article Full T

References in this Article

- A survey of 3D TV displays: Techniques and technologies
- 2 Interactive three-dimensional displays; Seeing the future in depth
- 3 Volumetric Three-Dimensional Display Systems
- 4 Volumetric three-dimensional display system with rasterization hardware
- 5 Hologram-like video images by 45-view stereoscopic display

Citations to this Article

- Multi-User Autostereoscopic 2D/3D Switchable Flat-Panel Display
- Three-dimensional imaging methods based on multiview images
- Low Crosstalk Multi-View Tracking 3-D Display of Synchro-Signal LED Scanning Backlight System
- 4 Multi-user eye tracking suitable for 3D display applications
- Natural three-dimensional display with smooth motion parallax using active partially pixelated masks

. J. Schwarz, --Dimensional Display boken:Wiley, 2000.

X

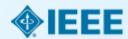

### **Patent Citations**

Patent citations from USPTO, EPO & WIPO

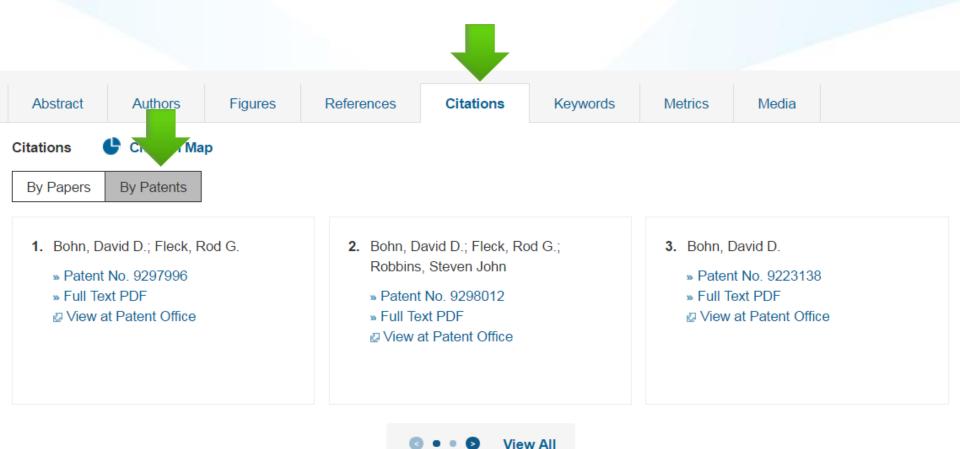

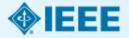

### **Truncation**

- Truncation helps find variations of base words, increasing search results
- IEEE Xplore uses the asterisk (\*) as a wildcard operator. This operator can not be used with the NEAR & ONEAR proximity operators
- The asterisk can be used at the beginning, middle, or end of a word and stands for any or no characters
- EXAMPLE: detect\* (retrieves detect, detects, detecting, detected, detector)
- EXAMPLE: \*surg\* (retrieves surgery, surgical, surgeon, neurosurgery)

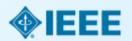

## **Command Search Example:**

### **Advanced Search Options**

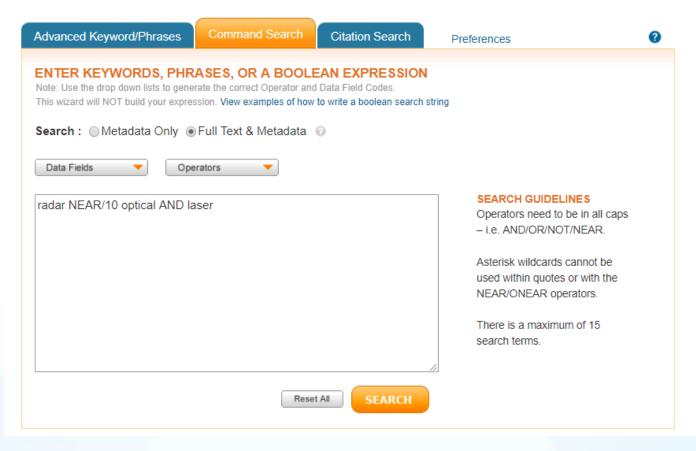

#### **LEARN MORE ABOUT**

- » Data Fields »
- » Search Examples »
- » Search Operators »
- » Search Guidelines »

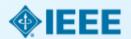

# **Author/inventor search**

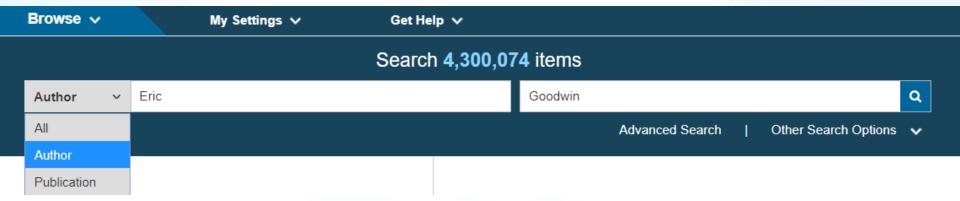

In addition to the Author Search in IEEE *Xplore*, one can use the Advanced Search to perform an inventor/author search

- Search by inventor last name
- Search the inventor's topic broadly: e.g. "radar"
- Combine inventor name with subject area, using additional key concepts for further refinement
- Authors of known prior art can expand background knowledge of a topic and create new search leads

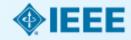

# **Browse Standards on IEEE Xplore**

802.1AC - IEEE Standard for Local and metropolitan area networks-Media Access Control (MAC) Service Definition

Bro

Publisher: IEEE

By Col

➡ Hide Version Details

-

**Active** 

Select F

**Approved** 

Search

802.1AC-2016 - IEEE Standard for Local and metropolitan area networks -- Media Access Control (MAC) Service Definition

tle List

199 | 1100 - 1199

Browse

0 - 99 | 1200 - 1

 $Y \mid AII$ 

Display

Per Pag

Inactive Draft

P802.1AC/D3.1 April 2016 - IEEE Draft Standard for Local and metropolitan | C N S T area networks - Media Access Control (MAC) Service Definition

Draft

P802.1AC/D3.2, Jun 2016 - IEEE Draft Standard for Local and metropolitan area networks - Media Access Control (MAC) Service Definition

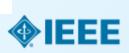

# Obtaining Standard Versions not on *Xplore:*Contact the Standard's Committee

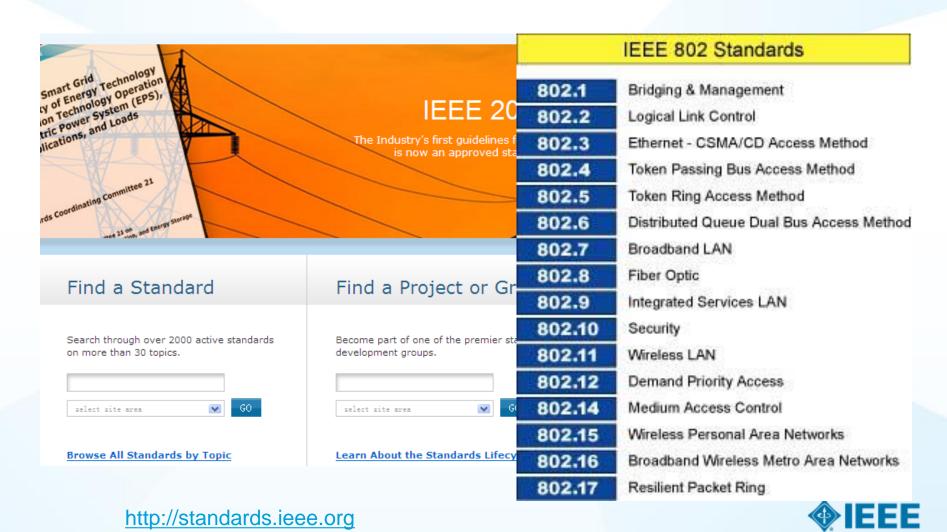

# Saving your search history

- A patent researcher must track their search history, as it is required as a part of the application file
- The search history must include the search logic and databases/files searched
- The date which the search was executed must be included
- IEEE Xplore saves your last 50 searches automatically when logged in to your Personal Account

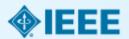

# **Accessing your Search History**

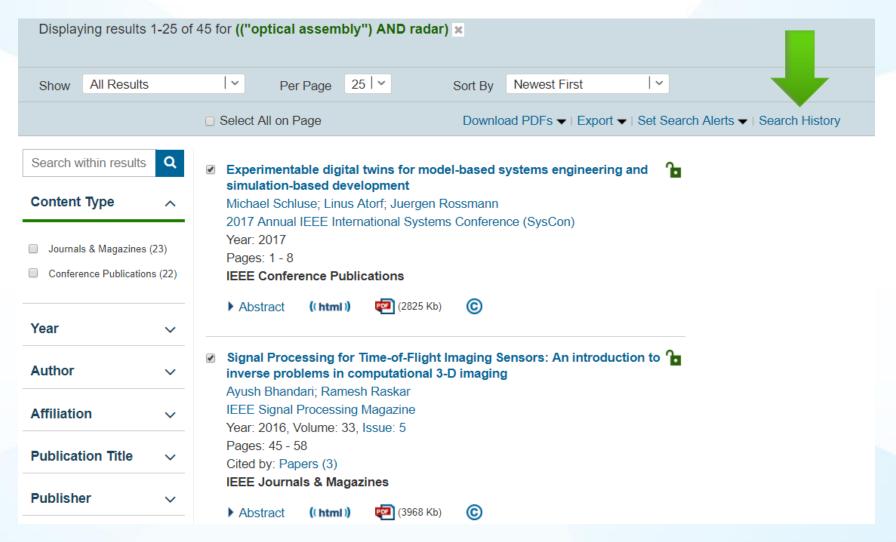

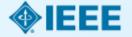

# **Combine Searches with Search History**

### **Search History**

Search History provides an authoritative record of your queries. You can:

- · rerun, modify, and combine previous searches
- · review refinements and other details of a previous search
- · store up to 50 previous searches on your account

Select multiple searches to combine them together.

Search History Recording: ON (Modify settings in your preferences)

### **SEARCH HISTORY TIPS**

Only the most recent 50 searches are displayed

Searches including "NEAR" or "ONEAR" operators cannot be combined

- 50 Keyword limit for combined searches
- 5 Wildcard limit for combined searches

Search alerts are not available for combined searches

| #           | Search Query                                               | Details                                                                            |   |
|-------------|------------------------------------------------------------|------------------------------------------------------------------------------------|---|
| <b>☑</b> 15 | START (("optical assembly") AND radar)                     | <ul><li>44</li><li>Metadata + Full Text</li><li>Apr. 18, 2017 18:20 UTC</li></ul>  | X |
| □ 14        | radar                                                      | 112881<br>Metadata<br>Apr. 18, 2017 18:18 UTC                                      | X |
| <b>2</b> 13 | AND v antenna propagation                                  | <ul><li>98473</li><li>Metadata</li><li>Apr. 17, 2017 20:43 UTC</li></ul>           | X |
| □ 11        | ((SATCOM) AND "ground terminal")                           | <ul><li>182</li><li>Metadata + Full Text</li><li>Apr. 17, 2017 16:36 UTC</li></ul> | X |
| <b>1</b> 0  | "Authors":Benedikt, Johannes, "First Name":Johannes, "Last | <u>125</u>                                                                         | X |

15 AND 13

Keywords: 5 Wildcards: 0

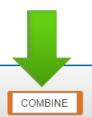

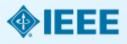

# **Setting a Search Alert**

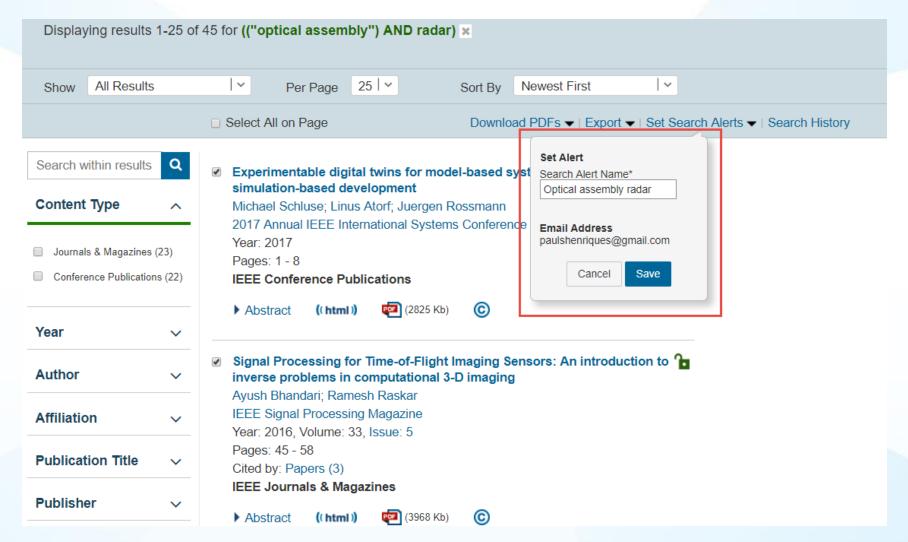

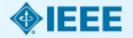

# **Export to MyDocuments in IEEE Collabratec**

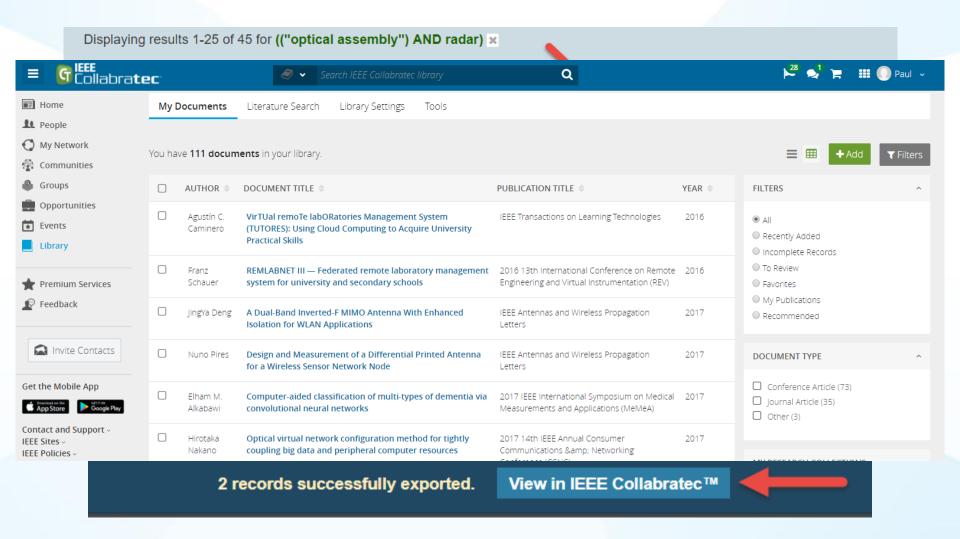

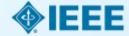

# Other sources for patent research

- Patent Full-Text Database (USPTO): <a href="http://www.uspto.gov/patft/index.html">http://www.uspto.gov/patft/index.html</a>
- Espacenet Patent Search (EPO):
  <a href="http://www.espacenet.com/access/index.en.htm">http://www.espacenet.com/access/index.en.htm</a>
- Japan Platform for Patent Information (JPO): <a href="https://www.j-platpat.inpit.go.jp">https://www.j-platpat.inpit.go.jp</a>
- PatentScope (WIPO) <a href="https://patentscope.wipo.int/search/en/search.jsf">https://patentscope.wipo.int/search/en/search.jsf</a>
- Google Patents: https://patents.google.com
- Internet Wayback Machine (useful for dating prior art): <a href="https://archive.org/web">https://archive.org/web</a>

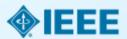

# Thank you!

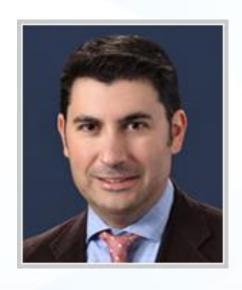

Paul Henriques

IEEE Client Services Manager: Europe, Africa, Virginia & Washington, DC

p.henriques@ieee.org OR

training@ieee.org

+1 732-395-8153

www.ieee.org/go/clientservices

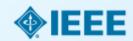